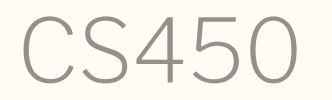

Structure of Higher Level Languages Lecture 07: foldr, looping first-to-last Tiago Cogumbreiro

# Exercises on lists

# Searching

# Element in list?

Spec

```
(require rackunit)
(check-true (member? "d" (list "a" "b" "c" "d")))
(check-false (member? "f" (list "a" "b" "c" "d")))
```
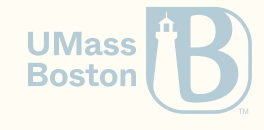

# Element in list?

Spec

```
(require rackunit)
 (check-true (member? "d" (list "a" "b" "c" "d")))
 (\text{check-false (member? "f" (list "a" "b" "c" "d"))))Solution
 (define (member? x l)
   (match l
     \lceil(list) #f]
     [(\text{list } h \_ \ldots) \#:\text{when } (\text{equal? x } h) \#t][(list_1 \ldots) (member? x 1) ]))Solution in Python
                                                     def member(x, 1):
                                                        for h in l:
                                                          if h == x:
                                                            return True
                                                        return False
```
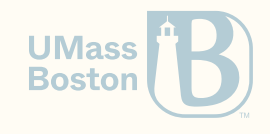

# Prefix in list?

Spec

(require rackunit) (check-true (string-prefix? "Racket" "R")) *; available in standard library* (check-true (match-prefix? "R" (list "foo" "Racket"))) (check-false (match-prefix? "R" (list "foo" "bar")))

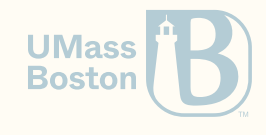

# Prefix in list?

Spec

```
(require rackunit)
(check-true (string-prefix? "Racket" "R")) ; available in standard library
(check-true (match-prefix? "R" (list "foo" "Racket")))
(check-false (match-prefix? "R" (list "foo" "bar")))
```

```
(define (match-prefix? p l)
  (match l
    [(\text{list}) \#f][(list h [ ...) #:when (string-prefix? h p) #t]
    [(list_1 \ldots) (match-prefix? p 1)]
```
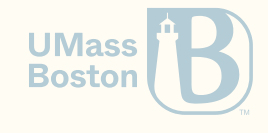

# Can we generalize the search algorithm?

```
; Example 1
(define (member? x l)
  (match l
    [(list) #f]
    [(\text{list } h \_ \ldots) \#:\text{when } (\text{equal? h } x) \#t][(list 1 ...)(member? x 1)]))
```

```
; Example 2
(define (match-prefix? p l)
  (match l
    \lceil(list) #f]
    [(\text{list } h \_ \ldots) #:when (\text{string-prefix? h p}) #t]
    [(list_1 \ldots) (match-prefix? p 1)]
```
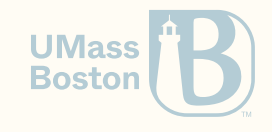

# Can we generalize the search algorithm?

```
; Example 1
(define (member? x l)
  (match l
    \lceil(list) #f]
    [(\text{list } h \_ \ldots) \#:\text{when } (\text{equal? h } x) \#t][(list 1 ...)(member? x 1)]))
```

```
(define (exists? found? l)
  (match l
     \lceil(list) #f]
     [(\text{list } h \_ \ldots) \#:\text{when } (\text{found? h}) \#t]\lceil(list \lceil 1 ...) (exists? found? 1)]))
```

```
; Example 2
(define (match-prefix? p l)
  (match l
    \lceil(list) #f]
    [(\text{list } h \_ \ldots) \#:\text{when } (\text{string-prefix? h p}) \#t][(list_1 \ldots) (match-prefix? p 1)]
```

```
; Example 1
(define (member? x l)
  (exists?
    (\text{lambda } (y) (\text{equal? } x y)) 1)); Example 2
(define (match-prefix? x 1)
  (exists?
    (lambda (y) (string-prefix? y x))) l
                                       Bostor
```
## Removing elements from list

## Remove zeros from a list

Spec

(require rackunit)  $(check-equal? (list 1 3 4) (remove- $\theta$ s (list 0 1 3 0 4)))$ (check-equal? (list 1 2 3) (remove-0s (list 1 2 3)))

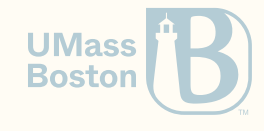

# Remove zeros from a list

Spec

```
Solution
  (define (remove-0s l)
     (match l
       \lceil(list) (list)]
       [(\text{list } h 1 ...) #:when (\text{not } (\text{equal? } h 0))\frac{\text{cons h (remove-0s 1)}}{1}\lceil(list \lceil \lceil \ldots) (remove-0s 1)]))
                                                                     Solution in Python
                                                                      def remove_0s(l):
                                                                        result = []for h in l:
                                                                           if h != 0:
                                                                              result.append(h)
                                                                        return result
(require rackunit)
(check-equal? (list 1 3 4) (remove-<math>\theta</math>s (list 0 1 3 0 4)))(check-equal? (list 1 2 3) (remove-<math>\theta</math>s (list 1 2 3)))
```
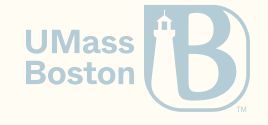

# Can we generalize this functional pattern?

#### **Original**

```
(define (remove-0s l)
  (match l
    [(list) (list)]
    [(\text{list } h 1 ...) #:when (\text{not } (\text{equal? } h 0))\frac{1}{\text{cons h (remove-0s 1)}}[(list_1 \ldots) (remove-0s_1)]
```
### Generalized

```
(define (filter keep? l)
  (match l
    \lceil(list) (list)]
    [(\text{list } h \cup ...) \#:\text{when } (\text{keep? } h)](cons h (filter keep? l))]
    [(list 1 ...)(filter keep? 1)])
```

```
;; Usage example
(define (remove-0s l)
  (filter
     (\text{lambda } (x) \text{ (not } (\text{equal? } x \theta))) 1)
```
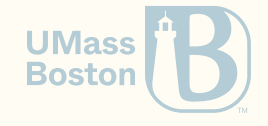

### Concatenate two lists

## Concatenate two lists

Implement function (append l1 l2) that appends two lists together. Spec

```
(check-equal?
  (append (list 1 2) (list 3 4))
  (list 1 2 3 4))
```
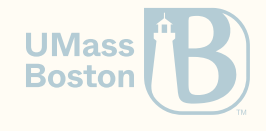

# Concatenate two lists

Implement function (append 11 12) that appends two lists together. Spec

```
(check-equal?
  (append (list 1 2) (list 3 4))
  (list 1 2 3 4))
```

```
(define (append l1 l2) ; l2 = (list 4 5 6)
 (match l1 ; l1 = (list 1 2 3)
   \lceil(list) 12]
   [(list h l1 ...) ; h = 1 l1 = (list 2 3)
     (define result (append l1 l2)) ; result = (append '(2 3) '(4 5 6))
     ; result = (list 2 3 4 5 6)
     (cons h result)]))
     ; output = (list 1 2 3 4 5 6)
```
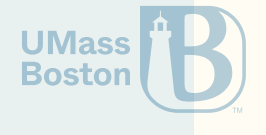

# Generalizing

# order-preserving loops

# An order-preserving recursion pattern

- 1. Case (list) (handle-base)
- 2. Case (list  $h$   $l$   $\dots$ ) (handlestep)
- 3. Recursive call handles "smaller"

#### Example 1

```
(define (map f l)
  (match l
     \lceil(list) \lceil(list) \rceil[(\text{list } h \cdot \ldots)](define result (map f l))
        (\text{cons } (f h) \text{ result}))
       ; = (handle-step h result)
```

```
(define (rec l)
  (match l
    [(list) handle-base]
    [(\text{list } h \, 1 \, \ldots))(define result (rec l))
      (handle-step h result)]))
```

```
Example 2
```

```
(define (append l1 l2)
  (match l1
    \lceil(list) 12]
    [(\text{list } h 11 \ldots)](define result (append l1 l2))
       (cons h result) ]))
```
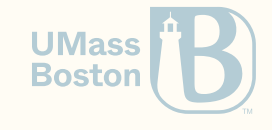

# A note about side-effects

- We need to be mindful when implementing map as the order of side-effects may matter.
- The **standard** implementation of map invokes f from left-to-right.
- Our implementation implementation of map invokes f from right-to-left.
- The reason we implement r-t-I is to allow for generalization with foldr
- In terms of code, to obtain an I-t-r ordering, call f before recursing
- Run (map displayln (list 1 2 3) on either version to observe the difference

```
Side-effects from right-to-left
```

```
(define (map f l)
  (match l
    [(list) (list)]
    \lceil (list h 1 ...)
      (define result (map f l))
      \text{(cons (f h) result)})
```
Side effects from left-to-right

```
(define (map f l)
   (match l
     [(list) (list)]
      \lceil(list h l ...)
         (define x (f h))
                                                    UMass
         (define result (map f l))
                                                    Boston
         \frac{\mathbf{x} \cdot \mathbf{r}}{\mathbf{x} \cdot \mathbf{r}} result))
```
# CS450 ) foldr, looping first-to-last ) Lecture 07 ) Tiago Cogumbreiro 15/22

# An order-preserving recursion pattern

### **Searching**

```
(define (exists? found? l)
  (match l
     \lceil(list) #f]
     [(\text{list } h \_ \ldots) \#:\text{when } (\text{found? h}) \#t]\lceil(list \lceil 1 ...) (exists? found? 1)]))
```
Following the recursion pattern

```
(define (exists? found? l)
  (match l
    \lceil(list) #f]
    [(\text{list } h 1 ...)(define result (exists? found? l))
      (or (found? h) result)]))
```
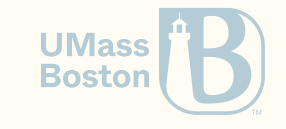

# CS450 ) foldr, looping first-to-last ) Lecture 07 ) Tiago Cogumbreiro 16/22

# An order-preserving recursion pattern

### Removing

```
(define (filter keep? l)
  (match l
   \lceil(list) (list)]
   [(list h l ...) #:when (keep? h)
      (cons h (filter keep? l))]
   [(list 1 ...)(filter keep? 1)])
```
### Following the recursion pattern

```
(define (filter keep? l)
  (match l
    \lceil(list) (list)]
    [(\text{list } h 1 ...)](define result (filter keep? l))
        (if (keep? h)
          (cons \text{ } h \text{ } result) \text{ } result)])
```
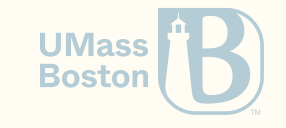

## Implementing this recursion pattern

## Implementing this recursion pattern

### Recursive pattern for lists

```
(define (rec l)
  (match l
    [(list) base-case]
    [(\text{list } h \, 1 \, \ldots)](define result (rec l))
       (handle-step h result)]))
```
### Fold right reduction

```
(define (foldr handle-step base-case l)
  (match l
    [(list) base-case]
    [(\text{list } h \, 1 \, \ldots)](define result (foldr step base-case l))
       (handle-step h result)]))
```

```
# In Python
def foldr(step, base_case, l):
  result = base case
  for h in reversed(l):
   result = step(h, result)
  return result
                        UMass
                        Boston
```
# Implementing map with foldr

```
(define (map f l)
  (match l
    [(list) (list)][(\text{list } h \_1 \ldots)](define result (map f l))
      (cons (f h) result)]))
```
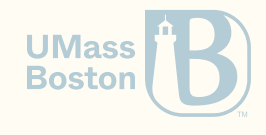

# Implementing map with foldr

```
(define (map f l)
  (match l
     [(list) (list)]
     \lceil (list h 1 ...)
       (define result (map f l))
       \lceil \text{(cons (f h) result)} \rceil)
```

```
(define (map f l)
 (foldr
   ; step: how do you build the next result
    (lambda (h result) (cons (f h) result))
    ; what to return when the list is empty
    (list)
   ; iterate/match over l
    |1))
```

```
# Python pseudo-code
result = []for h in reversed(l):
 # result = cons(f(h), result)
 result.append(f(h))
```
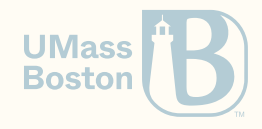

## Implementing append with foldr

```
(define (append l1 l2)
  (match l1
    [(list) l2]
    [(\text{list } h \ 11 \ ...)](define result (append l1 l2))
       (cons h result)]))
```
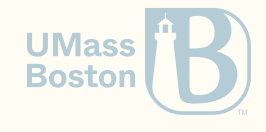

## Implementing append with foldr

```
(define (append 11 12)
  (match 11)[(list) <mark>12</mark>]
    [(\text{list } h 11 ...)(define result (append 11 12))
       \text{(cons h result)})
```

```
(define (append 11 12)
  (
f
o
l
d
r
    ; step: add the element to the list being built
    (lambda (h result) <mark>(cons h result)</mark>)
    ; base-case: start with list l2
     l
2
    ;
i
t
e
r
a
t
e
/m
a
t
c
h
o
v
e
r
l
1
     l
1
)
)
```
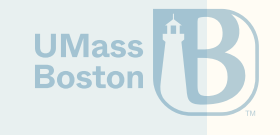

# Implementing filter with foldr

```
(define (filter keep? l)
  (match l
    [(list) (list)][(\text{list } h \_1 \ldots)](define result (filter keep? l))
      (if (keep? h) (cons h result) result)]))
```
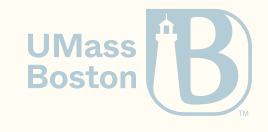

# Implementing filter with foldr

```
(define (filter keep? 1)
  (match<sub>1</sub>)[(\mathrm{list}) \; (\mathrm{list})][(\text{list } h 1 ...)](define result (filter keep? 1))
       (if (keep? h) (cons h result) result) ]
```

```
(define (filter keep? 1)
  (
f
o
l
d
r
     ;
h
a
n
d
l
e
-
s
t
e
p
     (lambda (h result) (if (keep? h) (cons h result) result))
     ;
b
a
s
e
-
c
a
s
e
     (list);
i
t
e
r
a
t
e
/m
a
t
c
h
o
v
e
r
l
     l
)
)
```
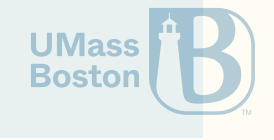

## Implementing exists? with foldr

```
(define (exists? found? l)
  (match l
    \lceil(list) #f]
    [(\text{list } h \space 1 \ldots)](define result (exists? found? l))
       (or (found? h) result)]))
```
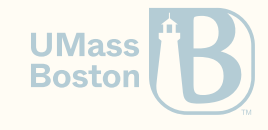

# Implementing exists? with foldr

```
(define (exists? found? 1)
  (match<sub>1</sub>)[(\text{list}) \; \texttt{\#f} ][(\text{list } h 1 ...)](define result (exists? found? 1))
        (or (found? h) result)])
```

```
(define (exists? found? 1)
  (
f
o
l
d
r
     ;
h
a
n
d
l
e
-
s
t
e
p
     (lambda (h result) <mark>(or (found? h) result)</mark>)
     ;
b
a
s
e
-
c
a
s
e
     #
f
     ;
i
t
e
r
a
t
e
o
v
e
r
l
     l
)
)
```
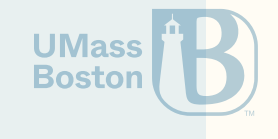